## **Applications of Vectors Examples.notebook September 26, 2012**

Physics 122: Application of Vectors Examples

8. An inept boating tour guide takes you to a point 26 km [E33°N] from port when in fact you should be located 30 km [E33°S]. To get to your proper destination in 0.75 hours, with what velocity should  $the$   $the$  $n \in \mathbb{R}$  $-11$ 

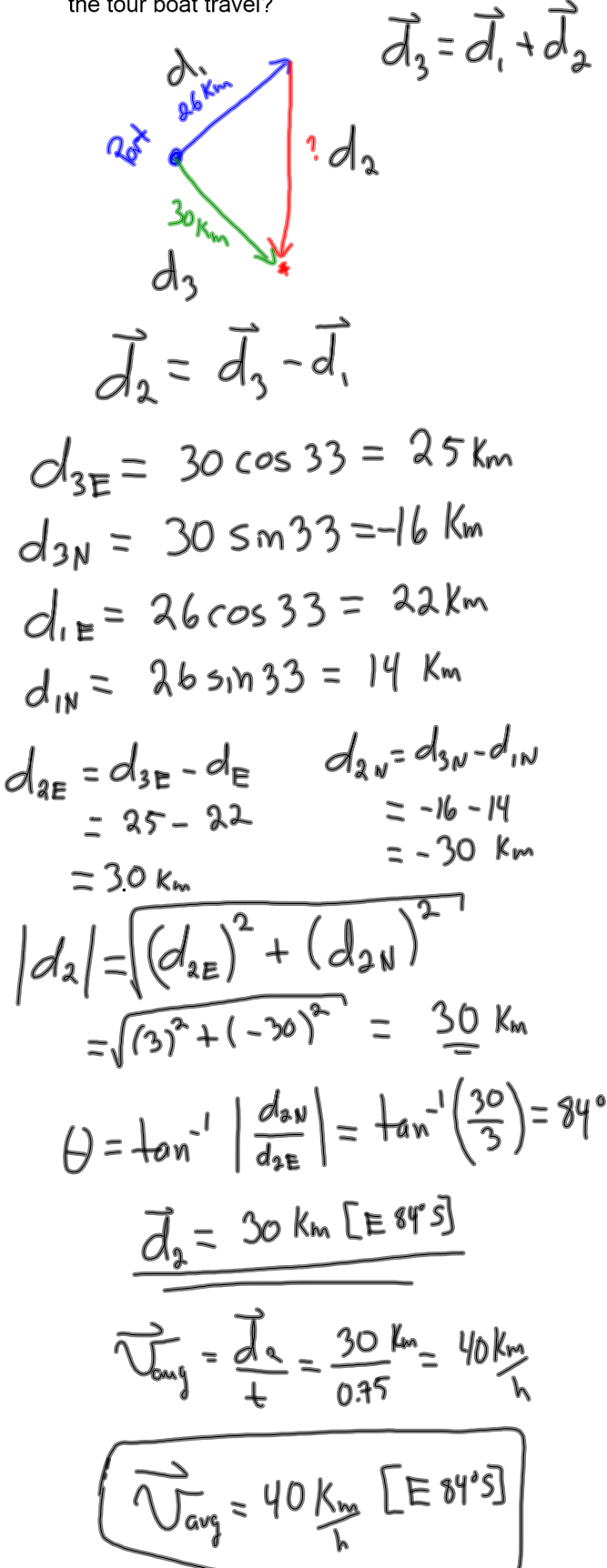